## WebGL and Three.js Examples

This project contains code examples for graphics generated using WebGL and Three.js.

## About

This is a project made by José Miguel [Guerrero](https://sites.google.com/view/jmguerrero), Associate Professor at [Universidad](https://www.urjc.es/) Rey Juan Carlos. Copyright @ 2023.

 $\boxed{\text{follow}}$  @jm\_guerrero

## License

Shield:

License CC BY-SA 4.0

This work is licensed under a Creative Commons [Attribution-ShareAlike](http://creativecommons.org/licenses/by-sa/4.0/) 4.0 International License.

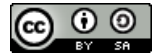